# AJA Adobe Plug-ins Release Notes Windows v10.4.0

### Introduction

This software release adds new features and improves functionality of KONA LHe Plus, KONA LHi, KONA 3, KONA 3X, and KONA 3G cards, as well as Io Express.

### Requirements and Recommendations

- Operating System Required: Windows 7 or Windows 8 ( 64-bit).
- QuickTime™ 7.6 or higher must be installed.
- KONA/Io Express driver required: v10.4.0 or later.
- Premiere Pro CS 6/CC, After Effects CS 6/CC, Photoshop CS6/CC, Prelude CS6/CC, Encore CS6/CC or Speed Grade CC, are required. Installation of future updates for Adobe applications is highly recommended.

#### New Features

- Supports Adobe Premiere Pro CC, After Effects CC, Photoshop CC, and Speed Grade CC
- Supports Windows 8
- Adds new Photoshop capture plug-in
- Adds 4K and QuadHD capture support when using KONA 3G driver version 10.4.0 in 4K mode
- Adds 4K and QuadHD support at 29.97 and 30 fps when using KONA 3G driver version 10.4.0 in 4K mode
- Adds VoiceOver support in Premiere Pro. See PDF Manual for setup instructions. Requires AJA KONA drivers version 10.4.0.
- Adds Audio Output support from After Effects
- Adds 16-channel Audio capture from Premiere Pro when using AJA hardware which supports 16-channel audio such as KONA 3 and KONA 3G..
- Adds 12-channel Audio Export to Tape in Premiere Pro when using AJA hardware which supports 16 channel audio such as KONA 3 and KONA 3G. (In Premiere Pro CC only)
- 'Match Control Panel' mode to AJA Transmit plug-in.
- Adds new 'Disable' checkbox to After Effects plug-in. This allows the user to shut off the AJA hardware without uninstalling the plug-in.

#### Improvements

• Fixes issue where capture of 720p in Premiere Pro can drop frames.

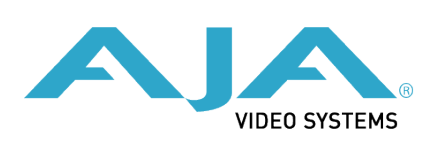

- Fixes issue where capture using DVCProHD or CineForm capture setting in Premiere Pro actually creates uncompressed files.
- Fixes issue where After Effects may crash when selecting 720p or 2K modes using AJA Control Panel.
- Improves Performance of RAM Preview from After Effects when output from AJA devices.
- Fixes 'Print to Video' in Export to tape Dialog in Premiere Pro.
- Fixes 1080p50/59.94/60 capture in Premiere Pro with KONA LHi.
- Fixes audio clicking when using DNxHD capture in Premiere Pro.
- Fixes audio only insert editing during Export to Tape in Premiere Pro.
- Adds the 'Compressor Info' metadata field to files captured in Premiere Pro.
- Fixes the 'Match Sequence' feature of the AJA Transmit Plug-in to more accurately detect 720p sequences and program the AJA hardware accordingly.
- Fixes issue where SDI Embedded Timecode from Premiere Pro was always non-drop frame.
- Fixes issue Export to Tape in Premiere Pro could not be cancelled by the user.
- Fixes issue capturing files in Premiere Pro with Unicode characters in the filename.
- Fixes uncompressed capture issues using Io Express in Premiere Pro.
- Fixes issue where video in Premiere Pro capture window goes blank after first video capture.
- Fixes intermittent A/V sync issues when repeatedly stopping/starting playback on the Premiere Pro timeline.
- Fixes batch capture problems when using the CineForm codec in Premiere Pro.
- Fixes batch capture problem where one clip in the batch will drop frames and fail to capture.

## Known Issues and Limitations

- 'System Sleep' should not be used with KONA and Io devices. Sleep modes should be disabled in the operating system settings.
- Audio output to the KONA card from Premiere Pro may stop working if a 'Play' command is issued simultaneously while scrubbing the timeline. To work around this issue, click outside of Premiere Pro onto the desktop or another application, then back into Premiere Pro. Also, be sure you have installed the latest AJA plug-ins.
- Io Express currently is not recommended for use in Windows with an Apple MacBook Pro 8.2 or earlier using Bootcamp. Io Express will work in an Apple Mac Pro tower, or in a MacBook Pro 8.3 with Windows and Bootcamp.
- Timecode is not stored in crash captured clips when the timecode source is RS-422. If this is required, use embedded timecode instead of RS-422 timecode.
- Variable frame rates (VFR) with pull-down added are not adjusted for timecode.
- 'Crash Capture' and 'Print to Video' will work on Varicam frame rates over HD-SDI, but 'Insert Edit', 'In/Out. Capture', and 'Batch Capture' will not.
- When insert editing on Panasonic decks, destructive edits may occur too early on the tape. In order to avoid this, be sure that menu item 202 "ID SEL" is set to "OTHER".
- Preroll shorter than 3 seconds is not recommended for use with any deck, for capture, or layback.
- Premiere Pro defaults to 'Display First Field' in its monitor wing menus. If interlacing issues appear on the output of AJA hardware, try changing this setting to 'Display Both Fields'.
- When changing from a DF tape to an NDF tape on the same deck, with the Premiere Pro capture window open, the NDF/DF status may not be picked up correctly. If this happens, the timecode values seen in the Premiere Pro capture window may be incorrect.
	- This issue will NOT affect users unless they are changing between DF and NDF tapes on the same deck, in the same Premiere Pro Capture session.
	- To Avoid This: Always give the new tape a new name in the ' Tape Name' dialog that appears when changing tapes and be sure to let the new tape spool up all the way before clicking the 'OK' button on the dialog.
	- To Fix This: Close the Premiere Pro capture window and reopen it.
- When capturing from or exporting to a Panasonic D5 deck, The timecode source setting in the AJA Premiere Pro Device Control plug-in must be LTC+VITC.